Im Kunstunterricht des 10. Jahrgangs erwartet dich ein großer Praxisanteil und das Arbeiten in Arbeitsgruppen mit den sich anschließenden Ergebnispräsentationen. Dabei sind folgende Themenschwerpunkte geplant:

## Das Bild des Menschen im Verlauf der Kunstgeschichte

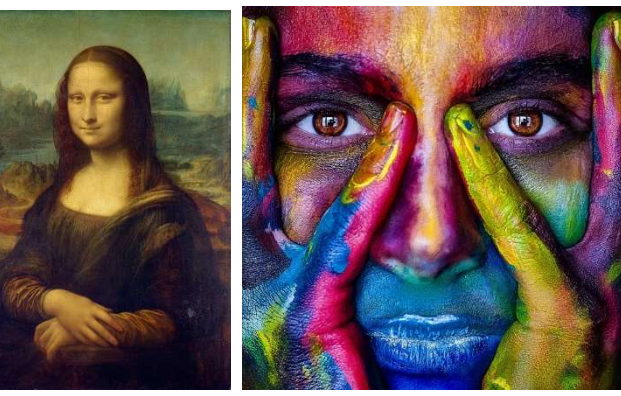

 In dieser Unterrichtseinheit unternimmst du einen Ausflug in die europäische Kunstgeschichte. Dabei wird die Darstellungsweise von historischen und zeitgenössischen Menschenabbildungen im Fokus stehen. Von der steinzeitlichen Höhlenmalerei über die größtmögliche Abbildungstreue in der Renaissance zu den ersten Auflösungstendenzen im Abb. 01 Abb. 02 Impressionismus des 19. Jahrhunderts, bis zur völligen

Abkehr von der Abbildungsfunktion im Expressionismus, hat die künstlerische Darstellung von Menschen unzählig viele Phasen der Darstellung von Menschen durchlaufen. Das Verhältnis der Kunst zur Wirklichkeit wurde zu allen Zeiten immer wieder neu definiert. Diese unterschiedlichen "Definitionen" sollst du in eigenen praktischen Arbeiten darstellen und präsentieren.

## Ich als Architekt\*in

Architektur ist ein Teil deines Alltags, aber nicht zwangsläufig immer alltäglich für dich! In dieser Einheit versuchst du Architekturzeichnungen, -modelle und reale Bauwerke im Hinblick auf ihre Gestaltungsprinzipien zu analysieren und zu beurteilen. Entsprechend der gewonnen Erkenntnisse, die für den Entwurf und die Gestaltung von "Gebäuden" wichtig und sinnvoll sind, wirst du eigene Entwurfsideen entwickeln und zeichnerisch oder als Modell darstellen.

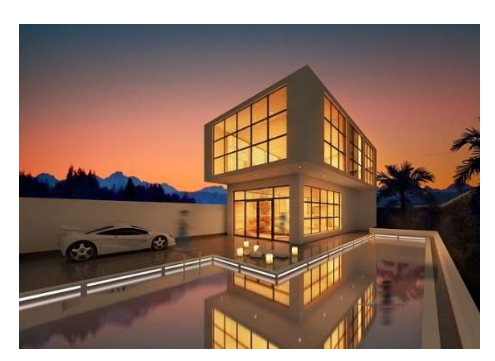

## Filmen klar, aber richtig

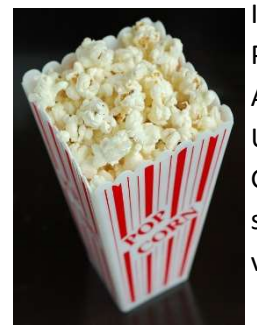

In dieser Unterrichtseinheit geht es vor allem, um die Realisierung eigener filmischer Projekte. Dabei sollen du und dein Team mit Hilfe des Storyboards (Darstellung/ Anwendung verschiedener Einstellungsgrößen), eigene kleine Filme entwickeln, deren Umsetzung planen und realisieren. Zum Einsatz kommen dabei vor allem die technischen Geräte, die ihr tagtäglich verwendet (Handy, Computer und Kameras). Die unter schiedlichen Filmtechniken, wie Animations-, Stop-Motion- und Brickfilme sowie Musikvideos und klassische Kurzfilme können dabei Anwendung finden.

Bildquellenverzeichnis:

Abb. 01: https://pixabay.com/photos/art-painting-mona-lisa-classic-74050/, (12.05.23) Abb. 02: https://pixabay.com/photos/girl-face-colorful-colors-artistic-2696947/, (12.05.23) Abb. 03: https://pixabay.com/photos/villa-architecture-rendering-4798921/, (12.05.23) Abb. 04: https://pixabay.com/photos/food-popcorn-snack-movie-corn-eat-686922/, (12.05.23)